## Drools Rule Engine Overview and Real Example

Danilo Ercoli

Spring Day 2008, 14 giugno Cagliari

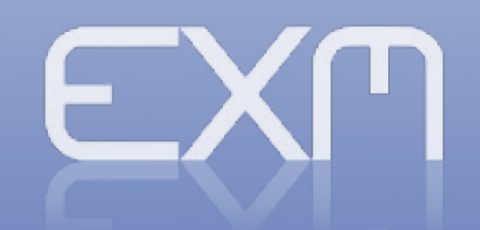

www.**exmachina**.ch in <code> we trust

## Agenda

- What is a Drools ?
	- Drools History  $\mathcal{L}$
	- Drools & Rules Engine Ø
	- Rete Algorithm a.
	- Agenda Conflict Resolution Ø
	- When to Use a Rule Engine 0
	- When Not to Use a Rule Engine Ø
	- Who Should Use a Rule Engine
	- Authoring and Runtime Ø
- A Real Example 鷜
	- Our Business Problem  $\mathcal{L}$
	- Example of functionality  $\overline{\phantom{a}}$
	- How we have express a Rules  $\overline{\phantom{a}}$
	- Domain Specific Language
	- Spring and Drools $\mathcal{L}$

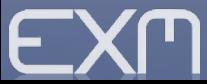

## What is **Drools**

- **Drools** is a business rule management system (BRMS) with a inference based rules engine, using an enhanced implementation of the Rete algorithm.
- **Drools is an Open Source** project, written by Bob McWhirter
- A complete implementation of the JSR94 Rule Engine API
- Eclipse IDE, plugin makes it easier than ever to use Drools

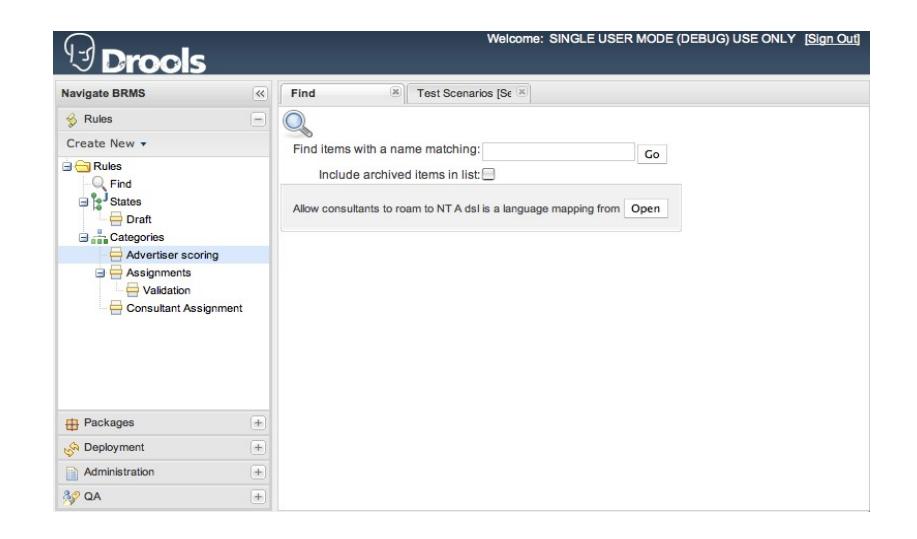

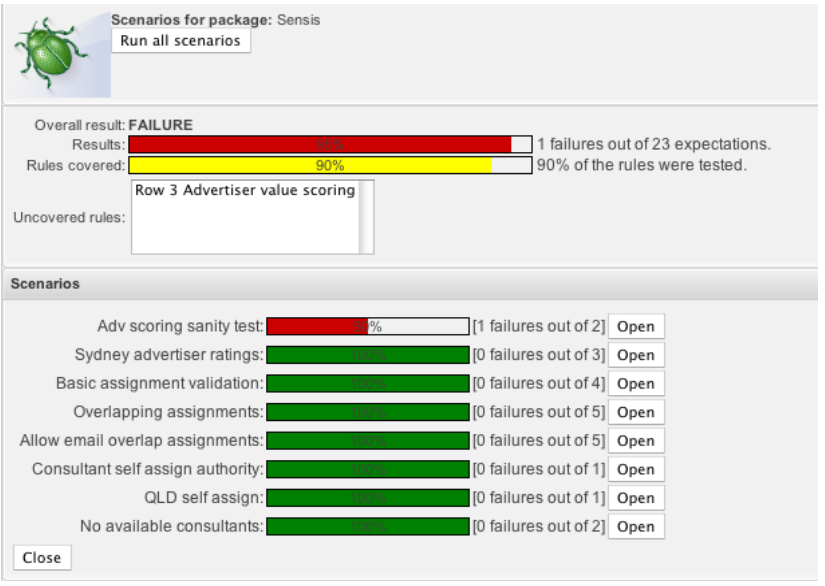

#### Drools History

- 2001: Started by Bob McWhirter (Drools 1.0 never released)
- Mark Proctor became the project leader during the 2.0 development cycle (at Codehaus) and moved the project to a final 2.0 release
- 2005: Drools was incorporated into JBoss Enterprise Middleware System (JEMS)
- 2006: JBoss was acquired by Red Hat
- 2007: JBoss Rules 4.0 is a rewrite with a full and enhanced Rete implementation with GUI tooling.
- 2008: Drools-4.0.4, was released Jan. 15th, 2008

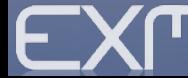

#### Drools & Rules Engine

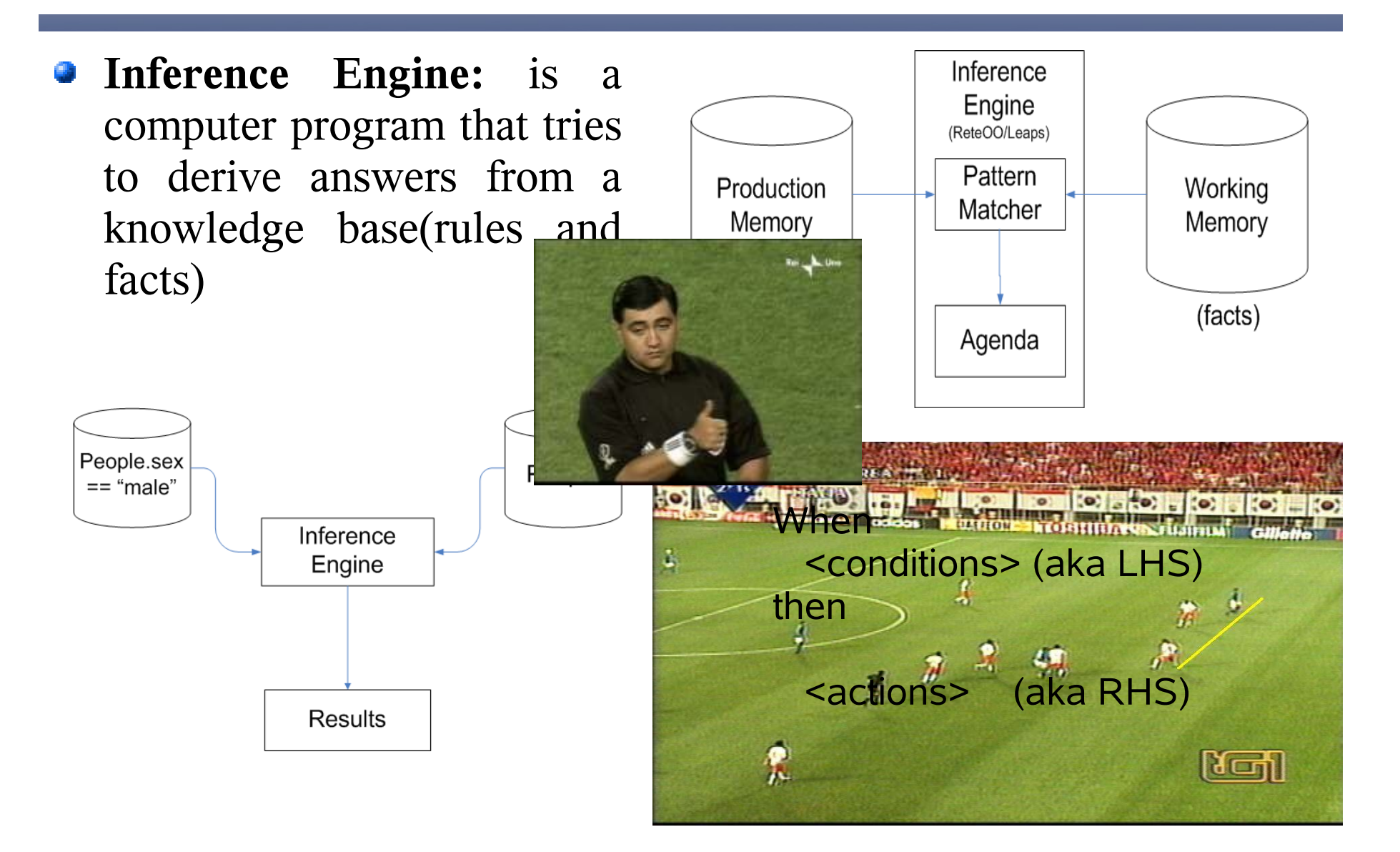

www.**exmachina**.ch in <code> we trust

#### Rete Algorithm

- The Rete algorithm is an efficient pattern matching algorithm for implementing production rule systems
- The Rete algorithm is designed to sacrifice memory for increased speed
- The Rete algorithm exhibits the following important 靊 characteristics:
	- It reduces or eliminates certain types of redundancy through the use of node sharing
	- It stores partial matches when performing joins between different fact types.
	- It allows for efficient removal of memory elements when facts are retracted  $\mathcal{L}$ from working memory.

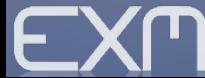

#### Agenda: conflict resolution

- Conflict resolution is required when there are multiple rules on the agenda. As firing a rule may have side effects on working memory, the rule engine needs to know in what order the rules should fire (for instance, firing ruleA may cause ruleB to be removed from the agenda)
- The default conflict resolution strategies emplyed by Drools are: Salience and LIFO (last in, first out)

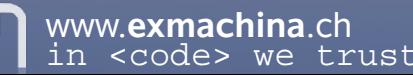

#### When to use a Rule Engine

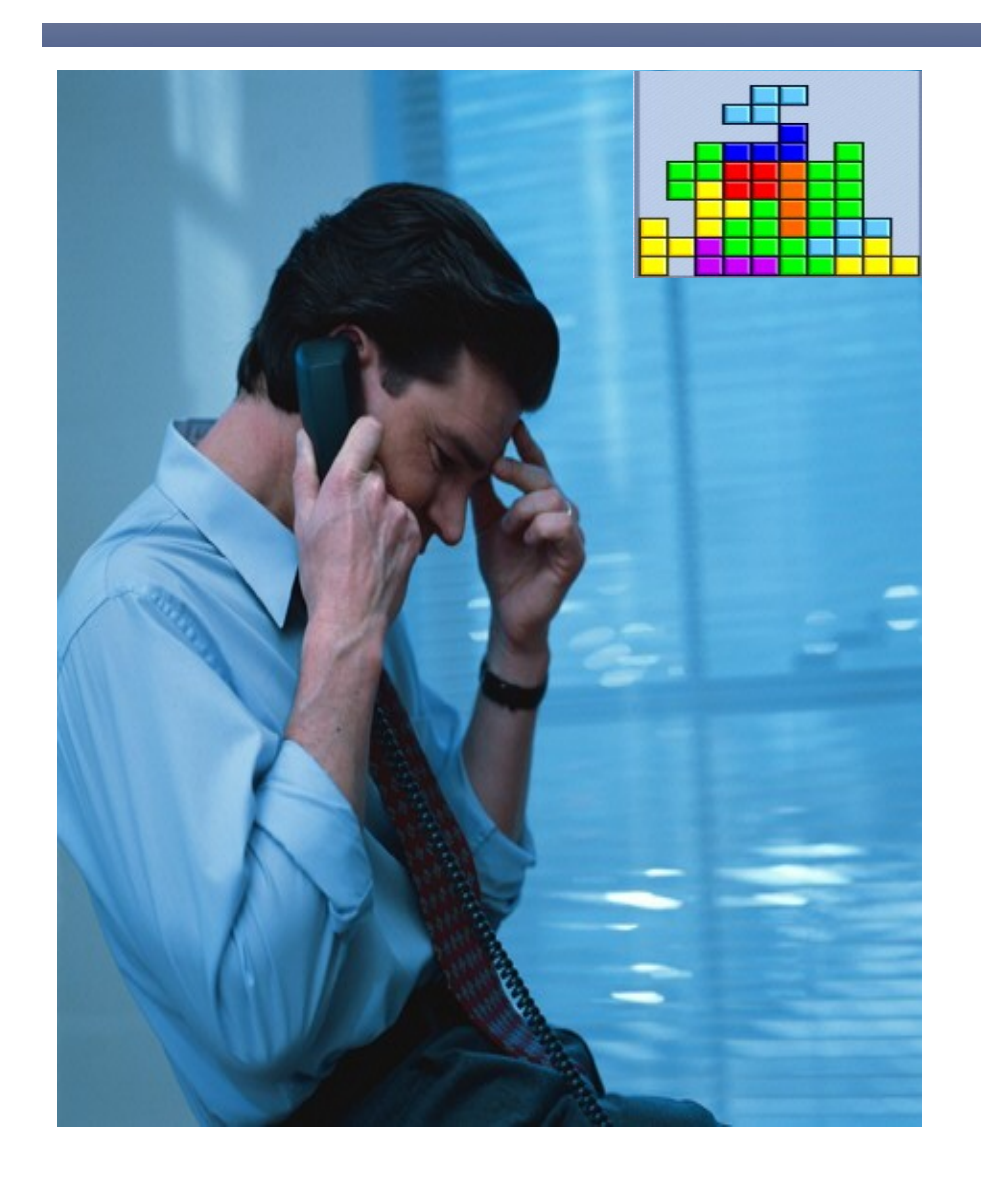

- The logic changes often
- Domain experts (or business analysts) are readily available, but are nontechnical
- The problem is beyond any obvious algorithm based solution
- The problem may not be complex, but you can't see a non-fragile way of building it

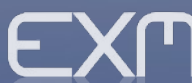

#### When not to use a Rule Engine

- Don't forget that a rules engine is only one piece of a complex application or solution
- Rules engines are not really intended to handle workflow or process executions
- Rule engines work best when you are able to write declarative rules
- If the code is not going to be maintained over time, then don't use a rules engineyou probably won't gain any significant advantage from it.

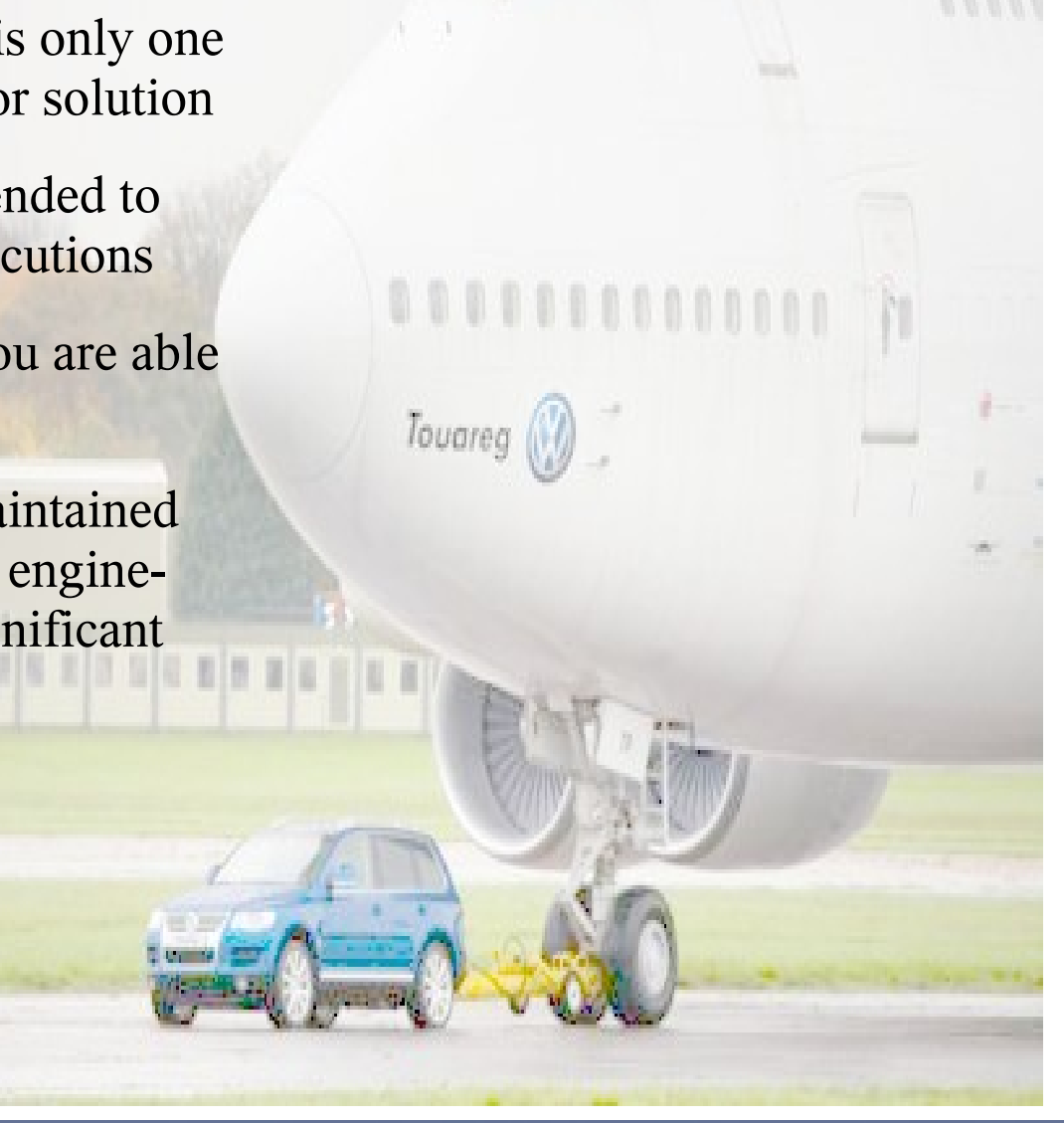

#### Who to use a Rule Engine

- Insurance
	- Rating
	- Automated underwriting  $\mathbf{L}$
	- Claims routing and management Ø
	- Suitability/Compliance  $\mathcal{L}$
- Financial Services 鄭
	- Loan origination
	- Pro-forma trading models
	- Fraud detection
	- Asset management
- Ecommerce
	- Cross selling  $\mathcal{L}$
	- Sales configuration  $\mathcal{L}$
	- Content and access security  $\mathcal{L}$
- Government
	- Tax calculations
	- Fee calculations  $\bullet$
	- Application processing  $\mathcal{L}$
- Manufacturing 靊
	- Supply chain management
	- Product configurationØ

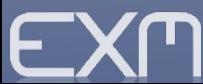

## Authoring and runtime

#### Package building Package consummation

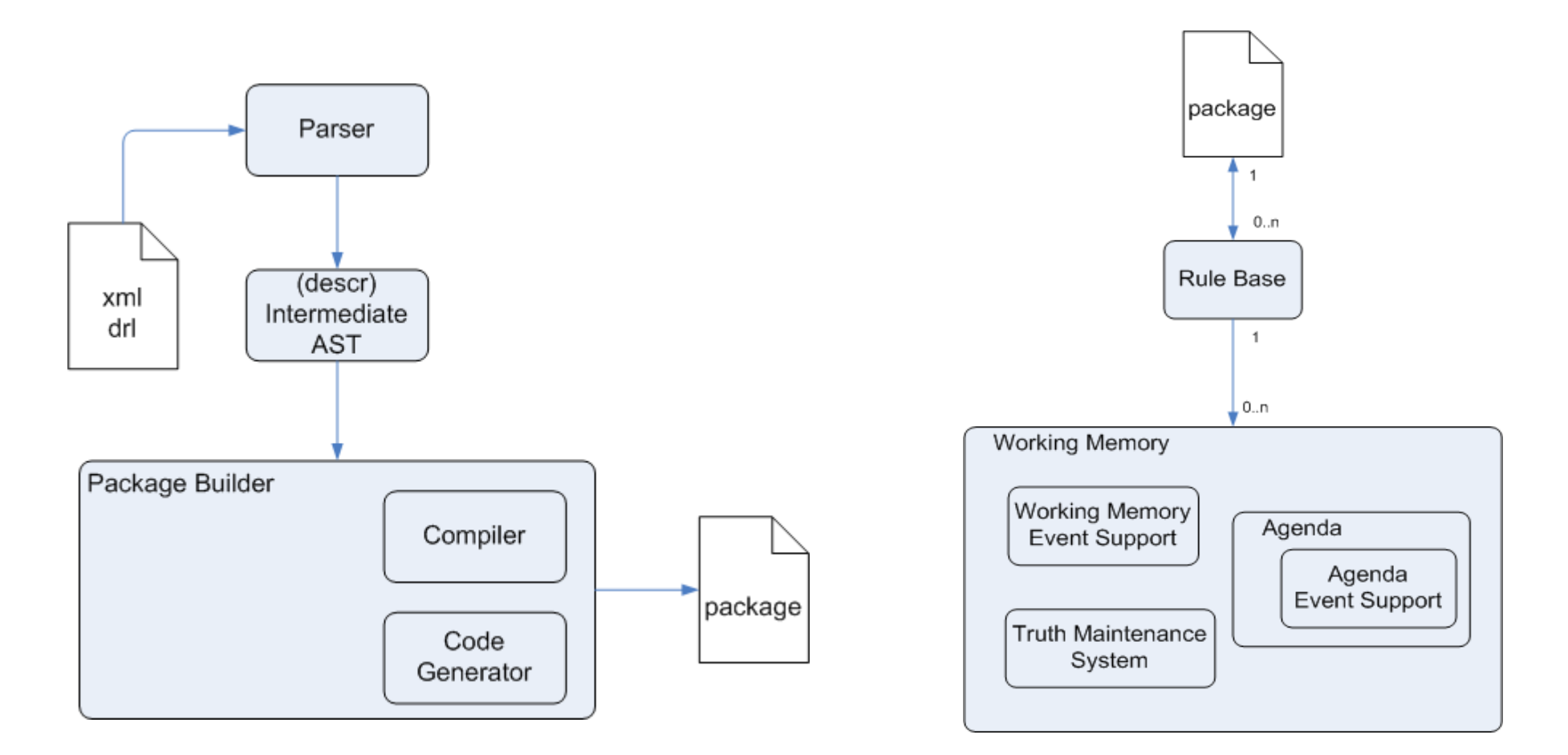

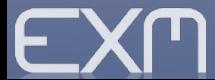

#### A Real Example: Business Requirement

- Acquire from a spreadsheet a massive location upload, every location has about 60 information, many value to be verified and validate before accept into system(risk management system)
- We have decided to use Drools for validation of the single row of spreadsheet

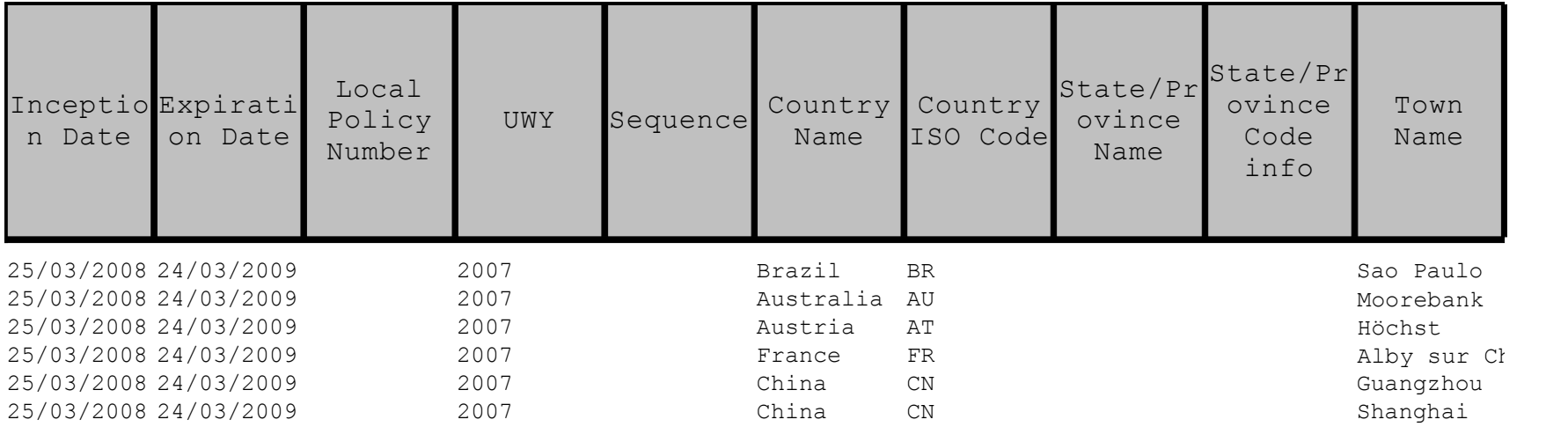

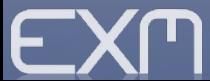

## Examples of Functionality 1 of 9

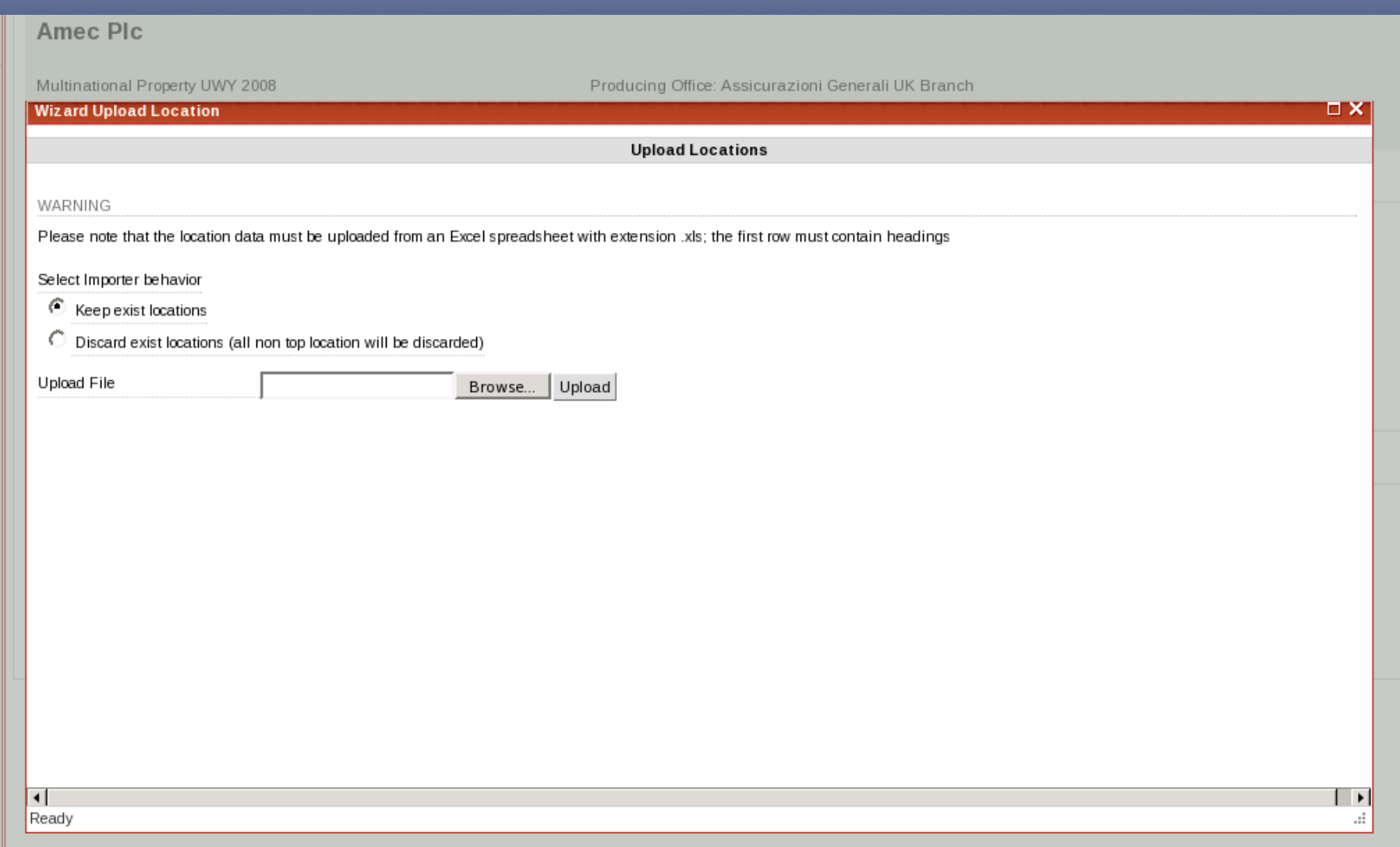

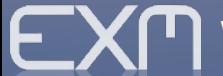

## Examples of Functionality 2 of 9

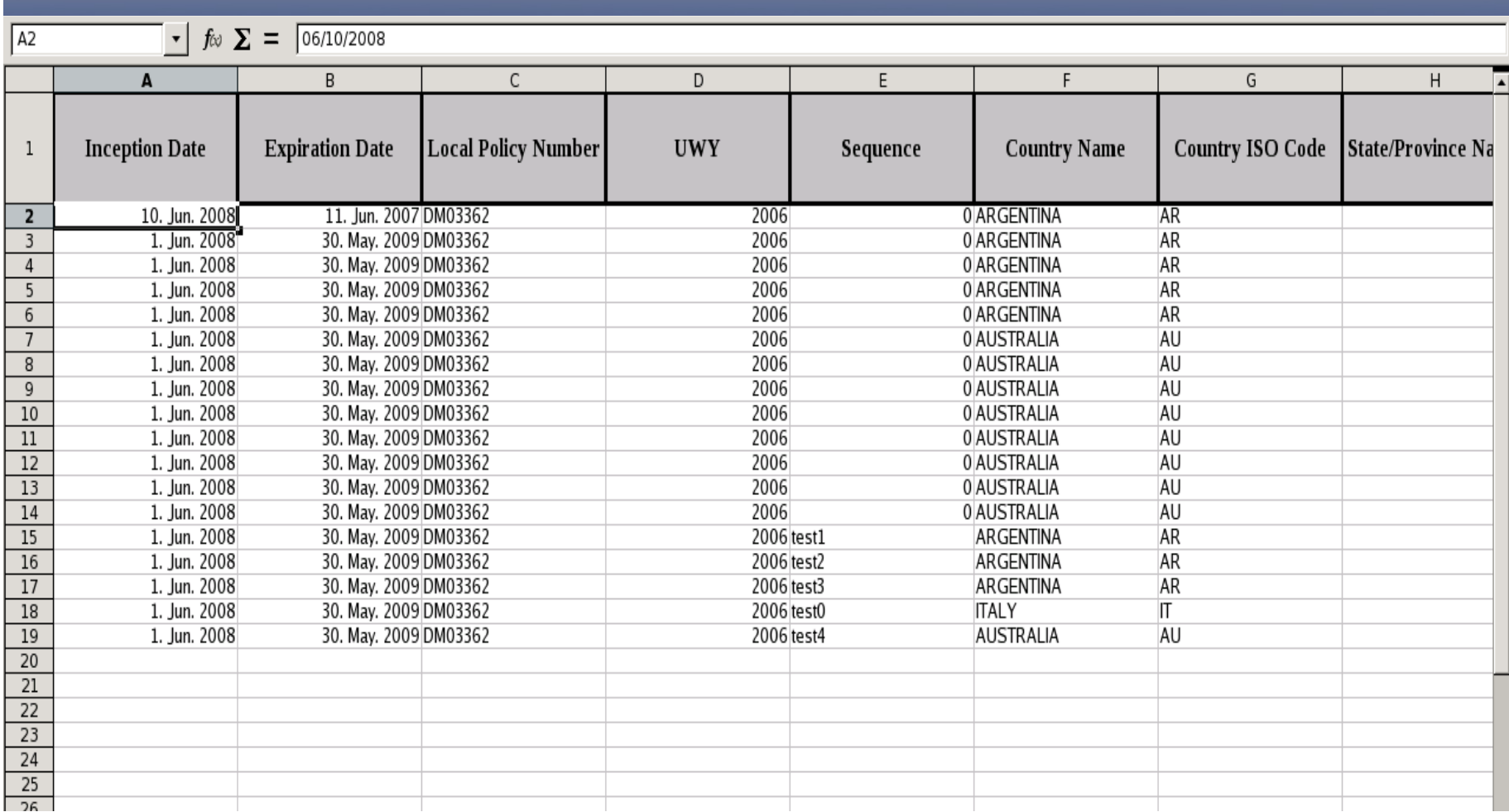

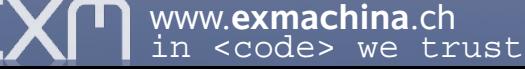

## Examples of Functionality 3 of 9

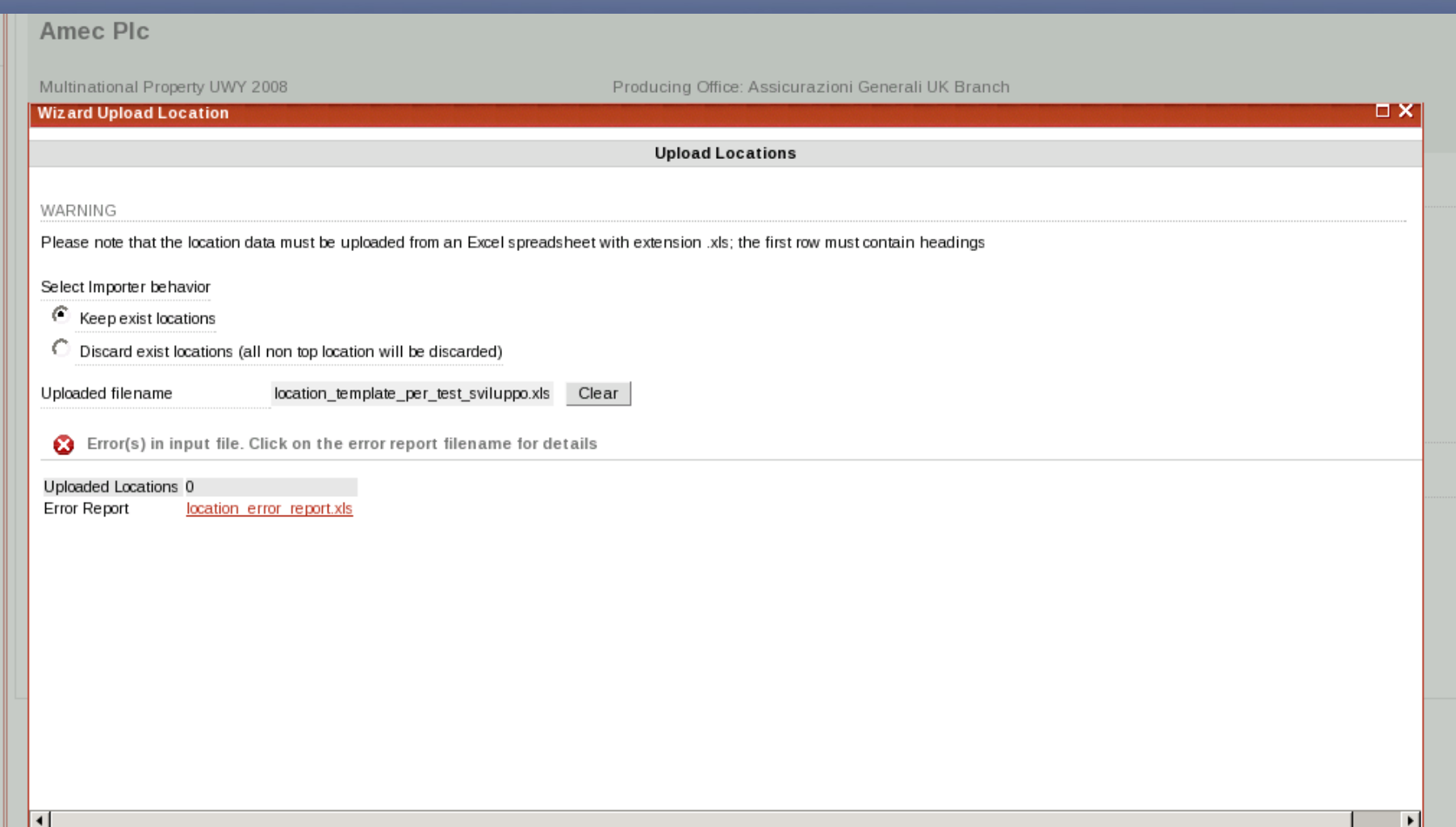

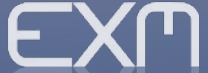

## Examples of Functionality 4 of 9

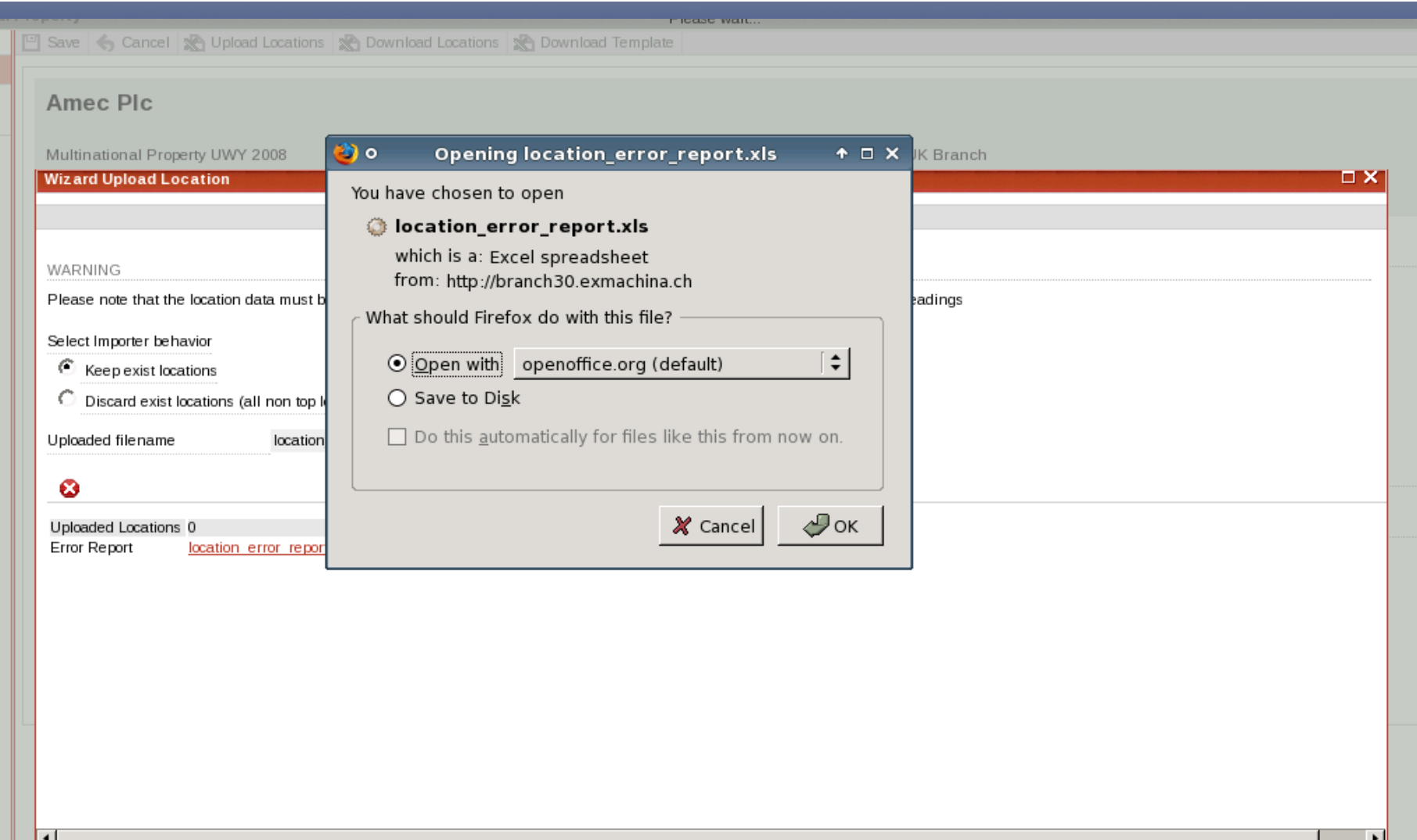

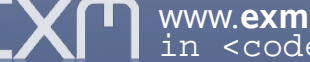

#### Examples of Functionality 5 of 9

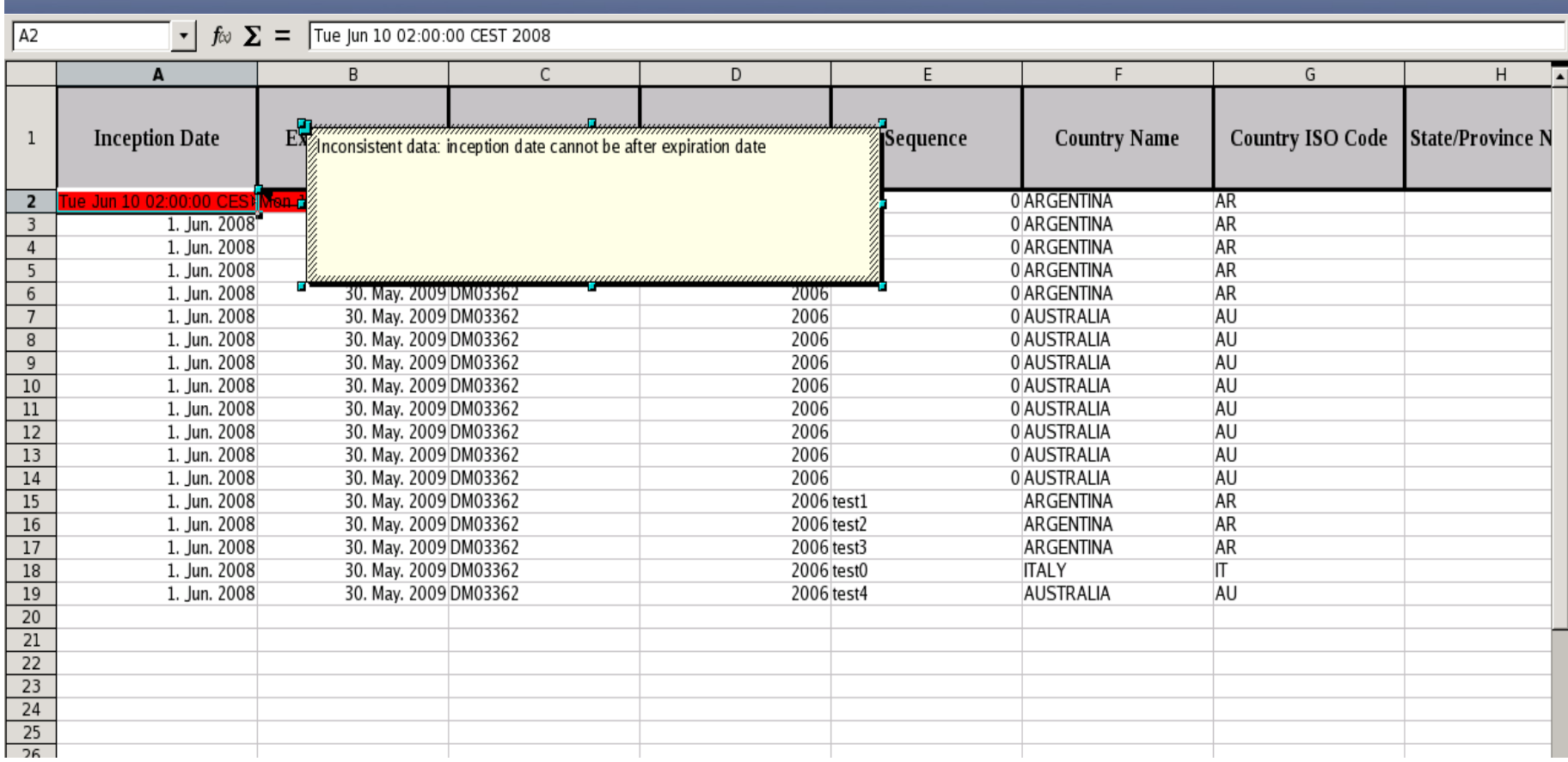

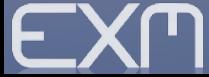

### Examples of Functionality 6 of 9

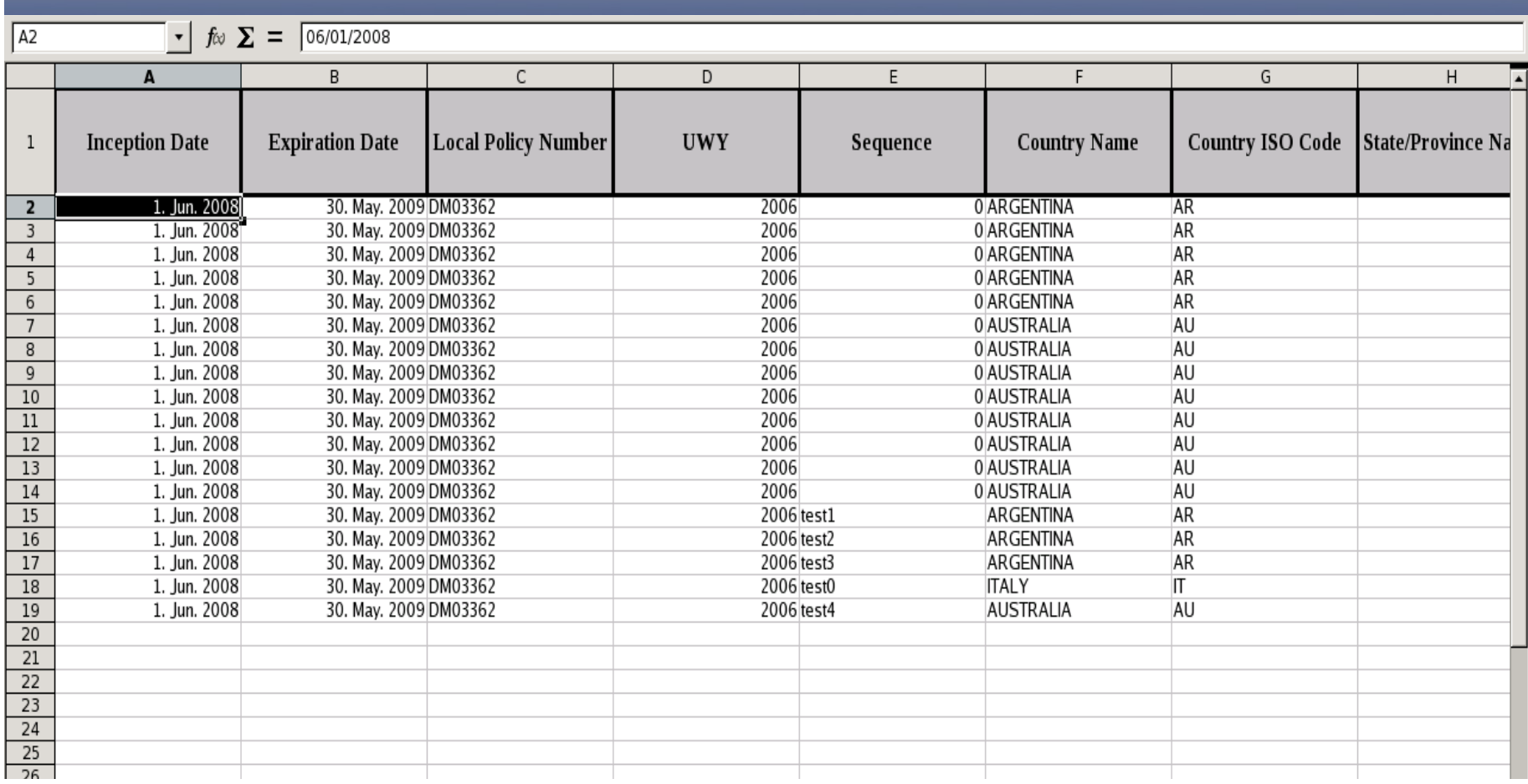

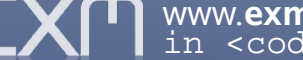

## Examples of Functionality 7 of 9

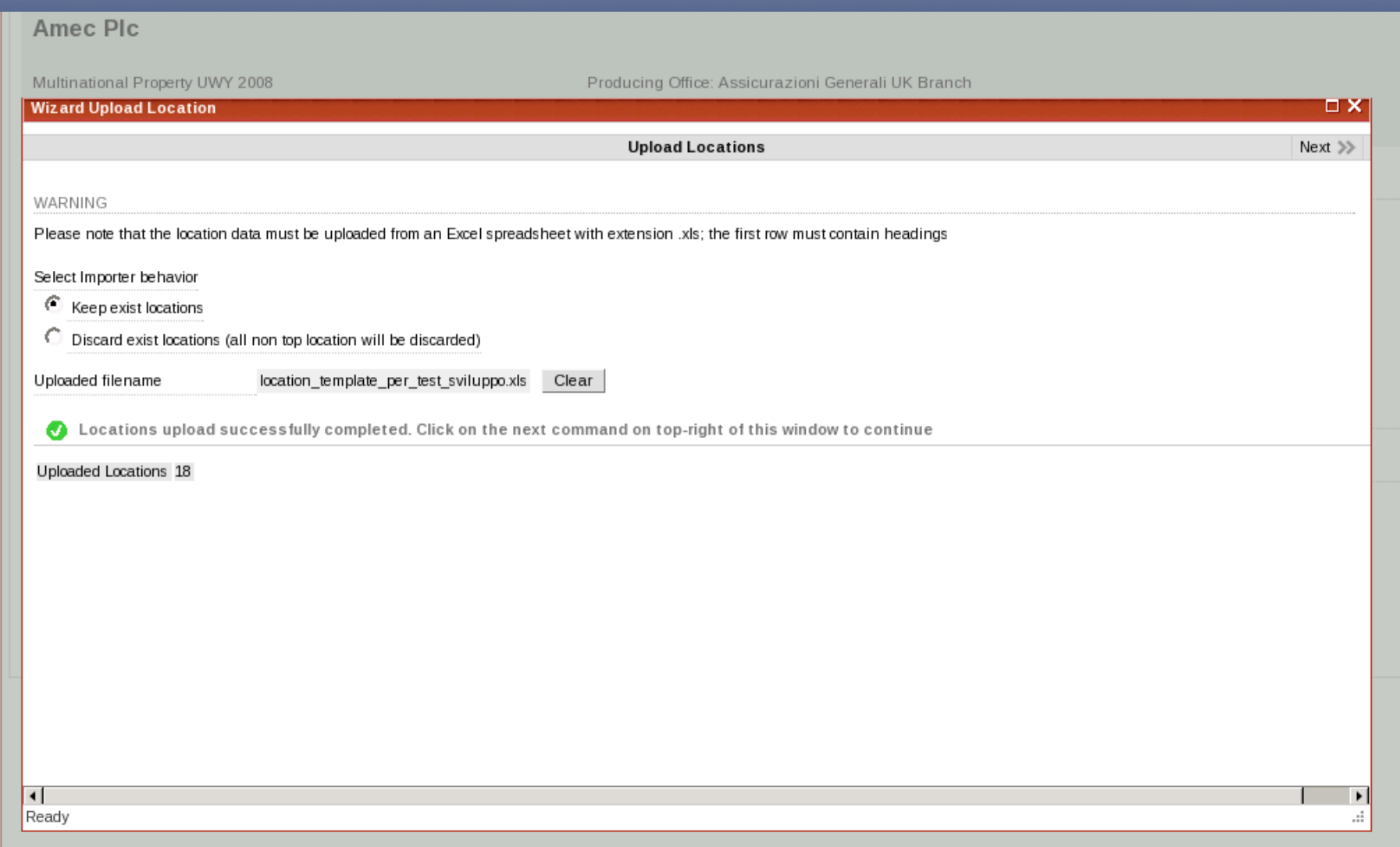

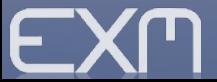

## Examples of Functionality 8 of 9

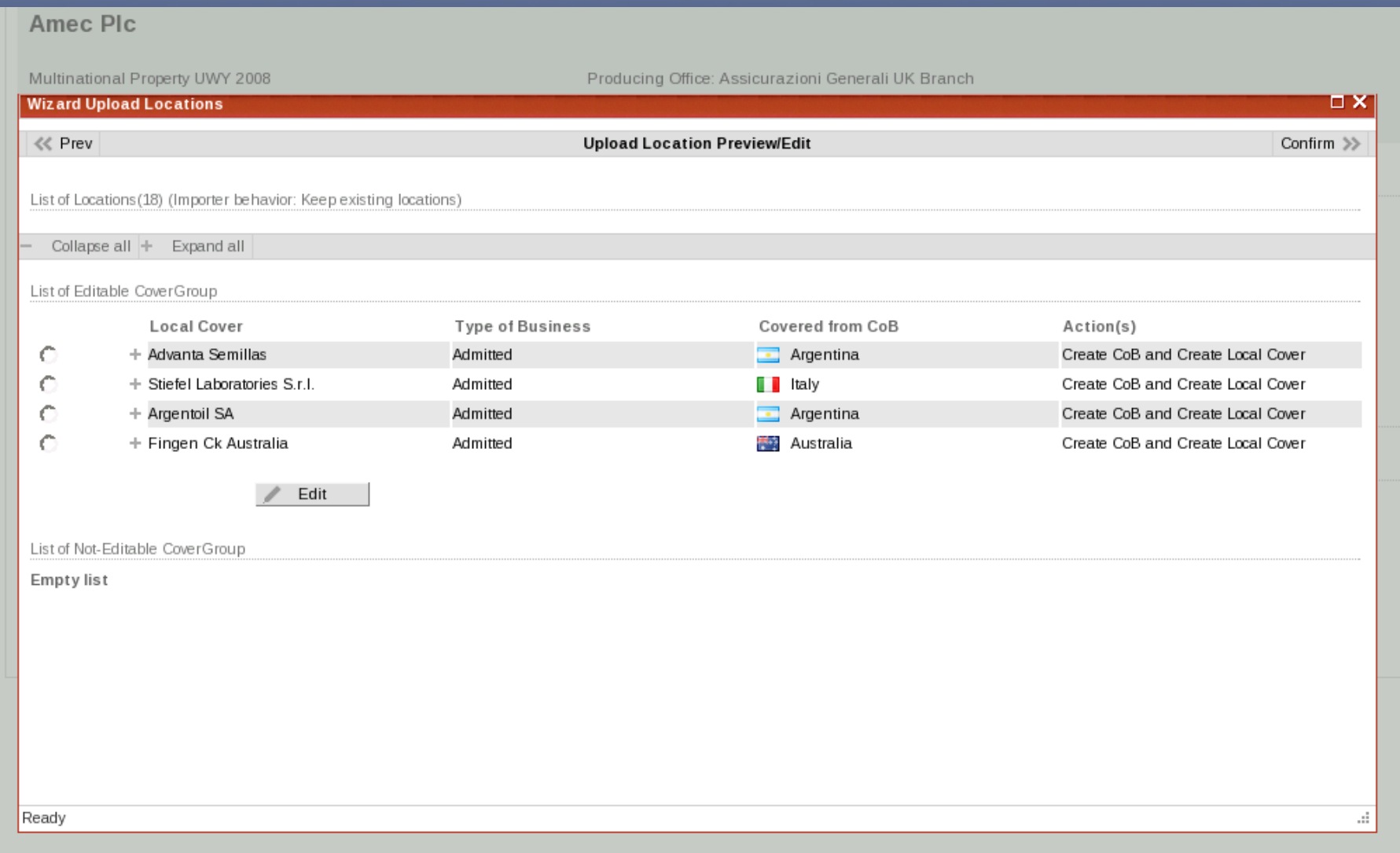

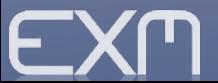

#### Examples of Functionality 9 of 9

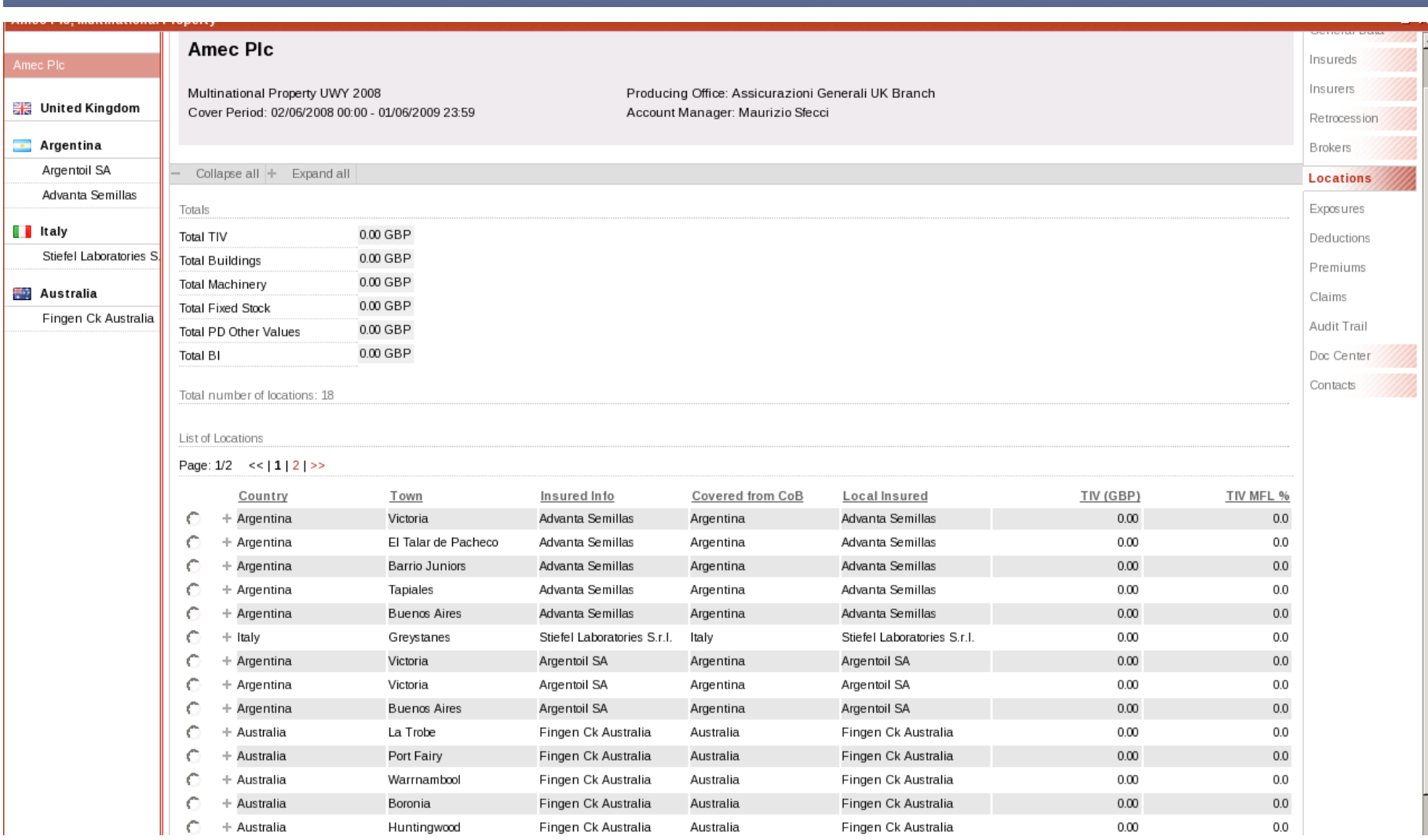

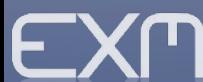

#### Upload Locations Rules with DRL Language

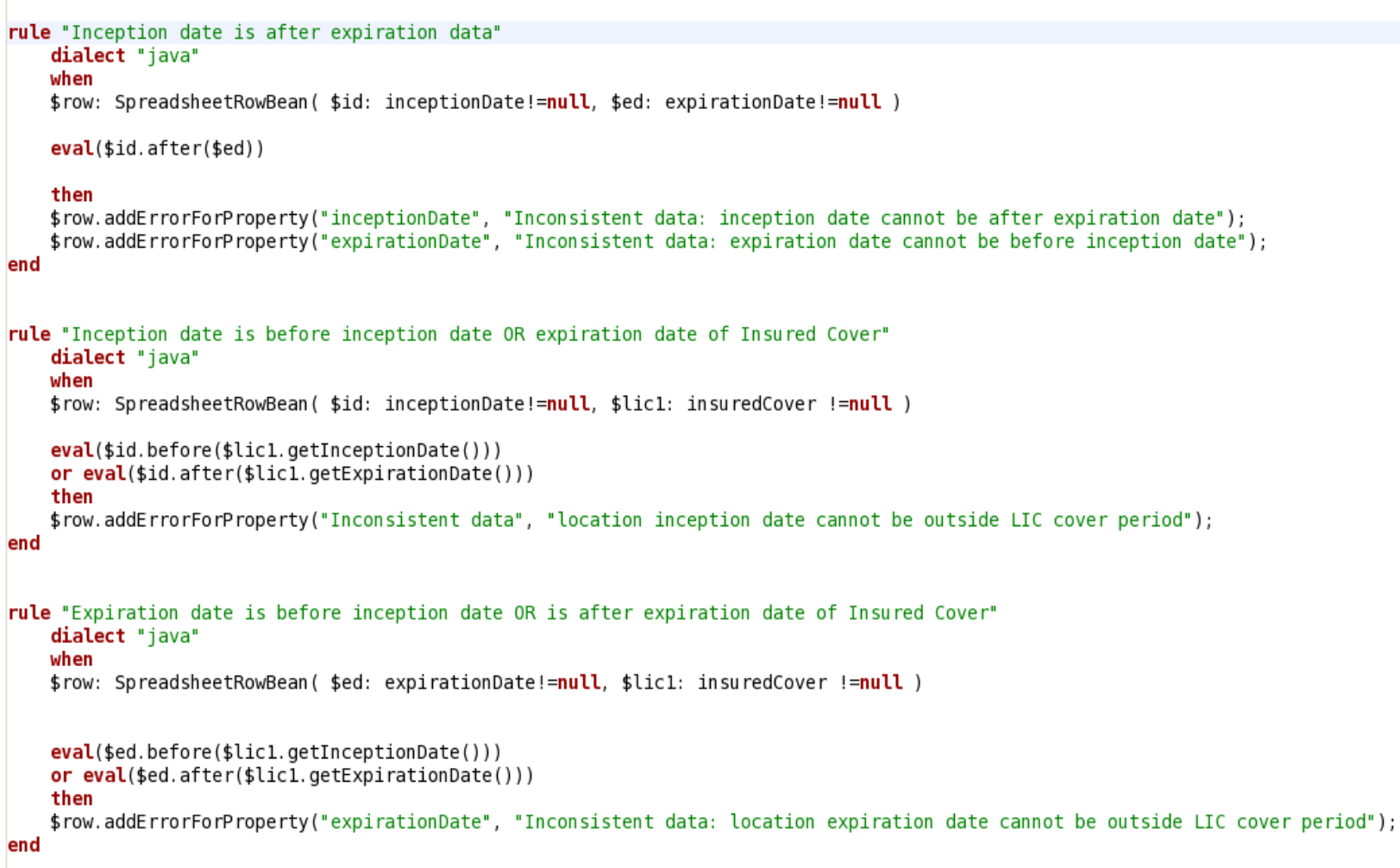

#### Inception date is after expiration date(DRL example)

```
rule "Inception date is after expiration data"
```
dialect "java"

#### when

\$row: SpreadsheetRowBean(\$id: inceptionDate!=null, \$ed: expirationDate!=null )

```
eval(\$id.after(\$ed))
```
#### then

\$row.addErrorForProperty("inceptionDate", "Inconsistent data: inception date cannot be after expiration date"); \$row.addErrorForProperty("expirationDate", "Inconsistent data: expiration date cannot be before inception date"); end

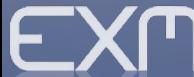

#### Inception date is after expiration date(DSL example)

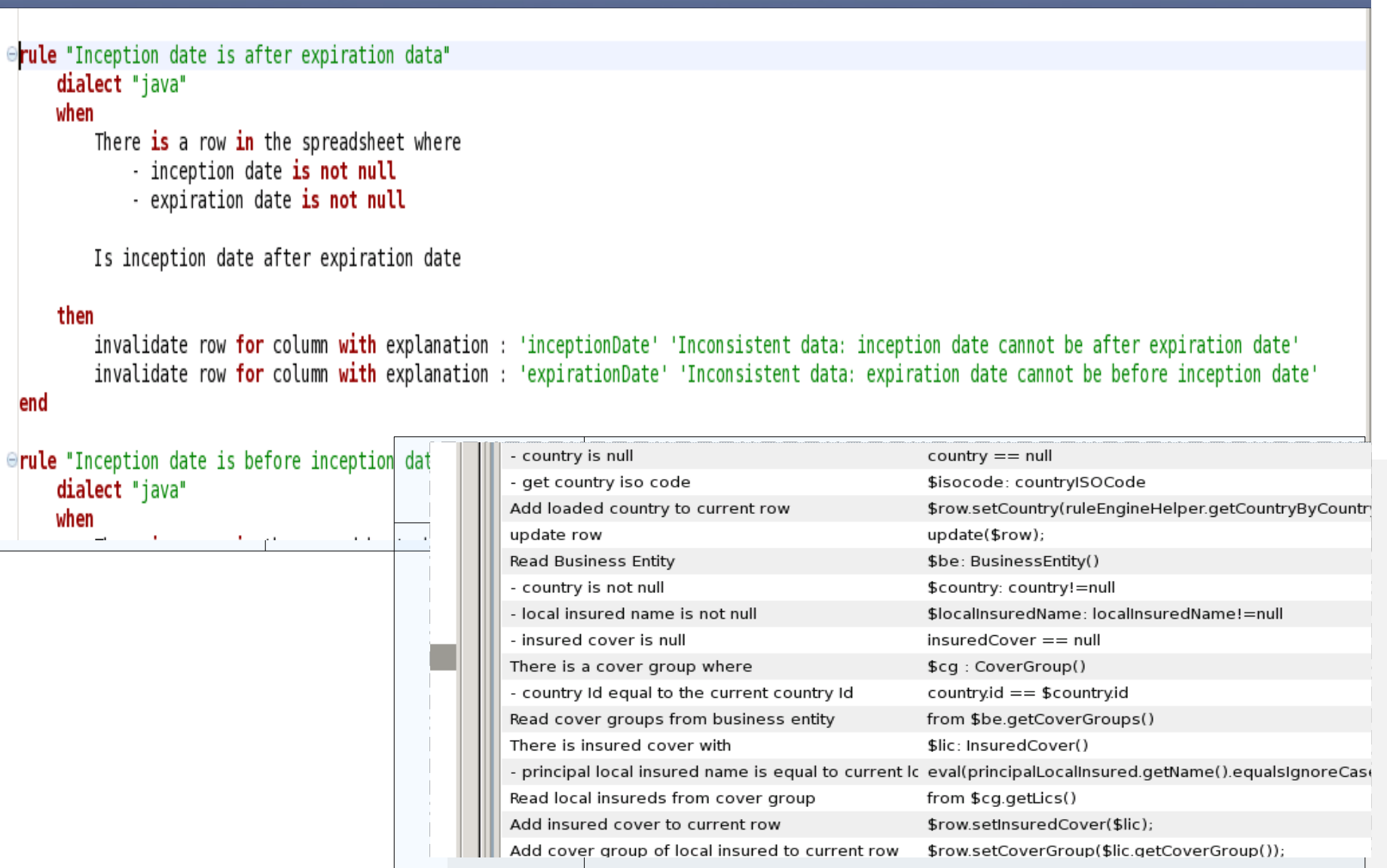

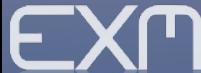

## Spring & Drools

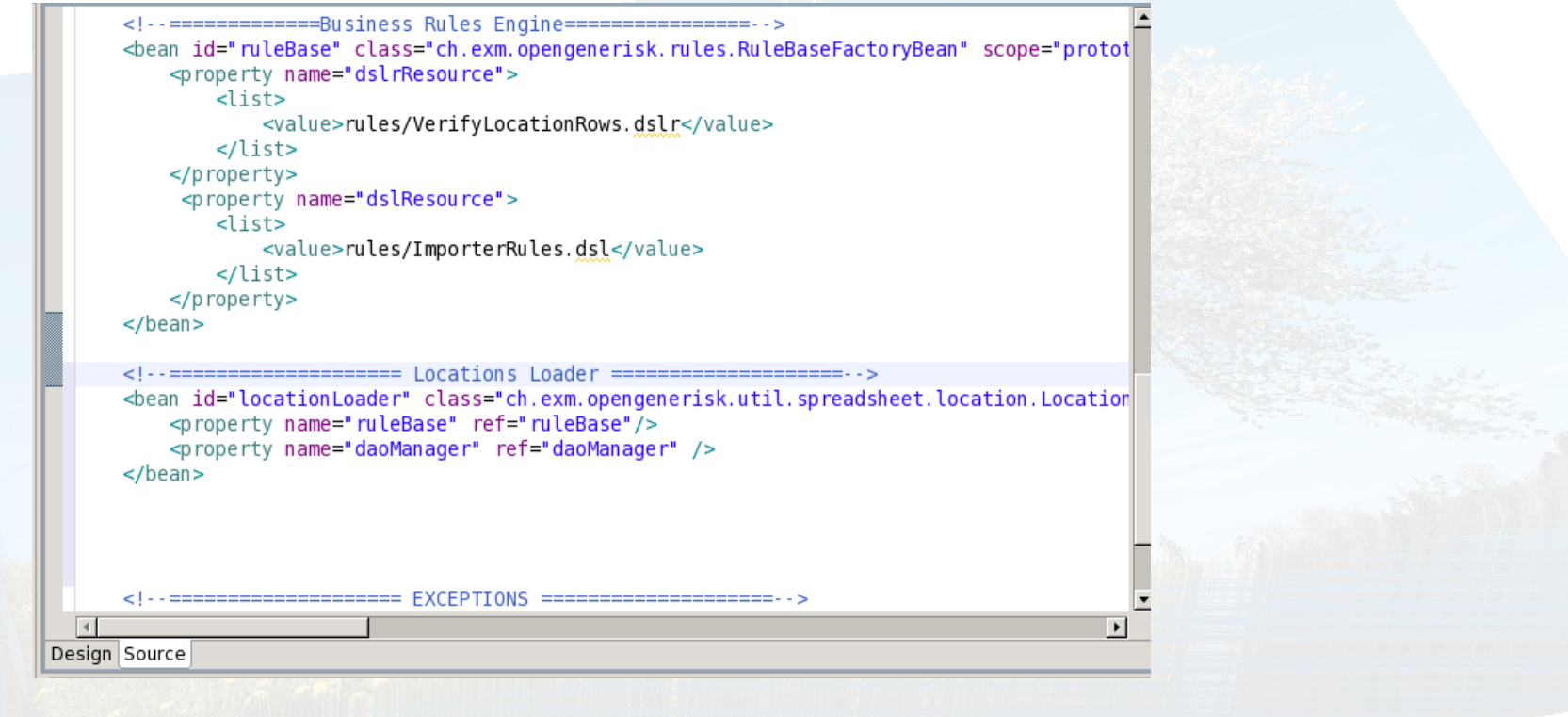

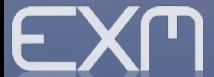

#### Drools Resource

- Drools
	- <http://labs.jboss.com/drools/downloads.html> G
- Eclipse Plugin Installation 靊
	- <http://downloads.jboss.com/drools/updatesite3.3/> ۰
- Others resorces
	- <http://en.wikipedia.org/wiki/Drools>
	- [http://en.wikipedia.org/wiki/Rete\\_algorithm](http://en.wikipedia.org/wiki/Rete_algorithm)  $\bullet$
	- <http://www.onjava.com/pub/a/onjava/2005/08/03/drools.html> $\mathbf{L}$

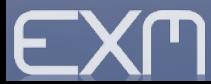

# Thank you !!!

danilo.ercoli@exmachina.ch

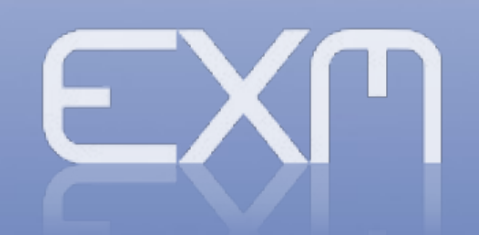

www.**exmachina**.ch in <code> we trust